## **Progetto Pararowing**

Il progetto mira ad avvicinare studentesse e studenti in condizione di disabilità al mondo del canottaggio, con attività specifiche e un programma di allenamento personalizzato grazie ad istruttori specializzati.

Un progetto ideato dal Comitato Regionale Campano della Federazione Italiana Canottaggio (FIC) in collaborazione con: Centro di Ateneo SInAPSi, Circolo ILVA Bagnoli e l'ASD Accademia del Remo e dello Sport.

Per informazioni e contatti: <sup>3921611574</sup> accademiadelremo@gmail.com asd accademia del remo accademia del remo<br>
www.accademiadelremo.it

Vuoi migliorare il tuo benessere, fare una esperienza a contatto con la natura, migliorare il gioco di squadra e la percezione di te stesso e del gruppo?

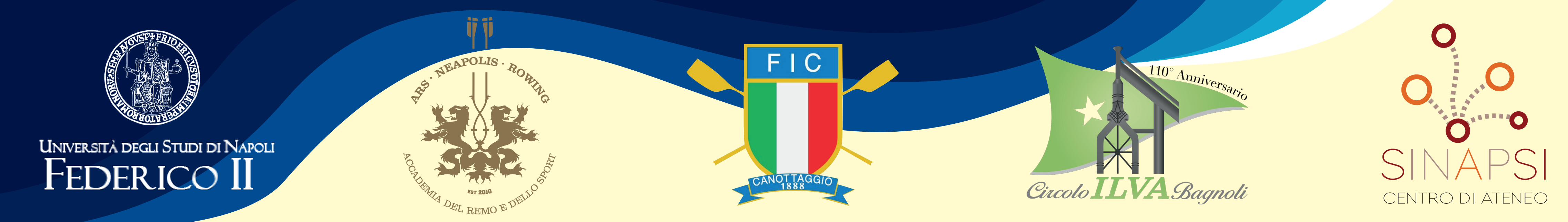

Progetto grafico a cura di: Comunicazione SInAPSi e Patrizia Guadagni laboratorista Centro di Ateneo SInAPSi – email: comunicazione.sinapsi@unina.it